## BỘ CÔNG THƯƠNG **TRƯỜNG ĐẠI HỌC SAO ĐỎ**

\*\*\*\*\*

# **ĐỀ CƯƠNG CHI TIẾT HỌC PHẦN TIN HỌC CƠ BẢN 2**

**Số tín chỉ: 2 Trình độ đào tạo: Đại học Ngành đào tạo: Dùng chung cho các ngành**

**Năm 2020**

## **ĐỀ CƯƠNG CHI TIẾT HỌC PHẦN**

#### **Trình độ đào tạo: Đại học Ngành đào tạo: Dùng chung cho các ngành**

- **1. Tên học phần:** Tin học cơ bản 2
- **2. Mã học phần:** TINCB 002
- **3. Số tín chỉ:** 2 (1, 1)
- **4. Trình độ cho sinh viên:** Năm thứ hai

## **5. Phân bổ thời gian**

- Lên lớp: 15 tiết lý thuyết, 30 tiết thực hành.
- Tự học: 60 giờ.
- **6. Điều kiện tiên quyết:** Tin học cơ bản 1.

#### **7. Giảng viên**

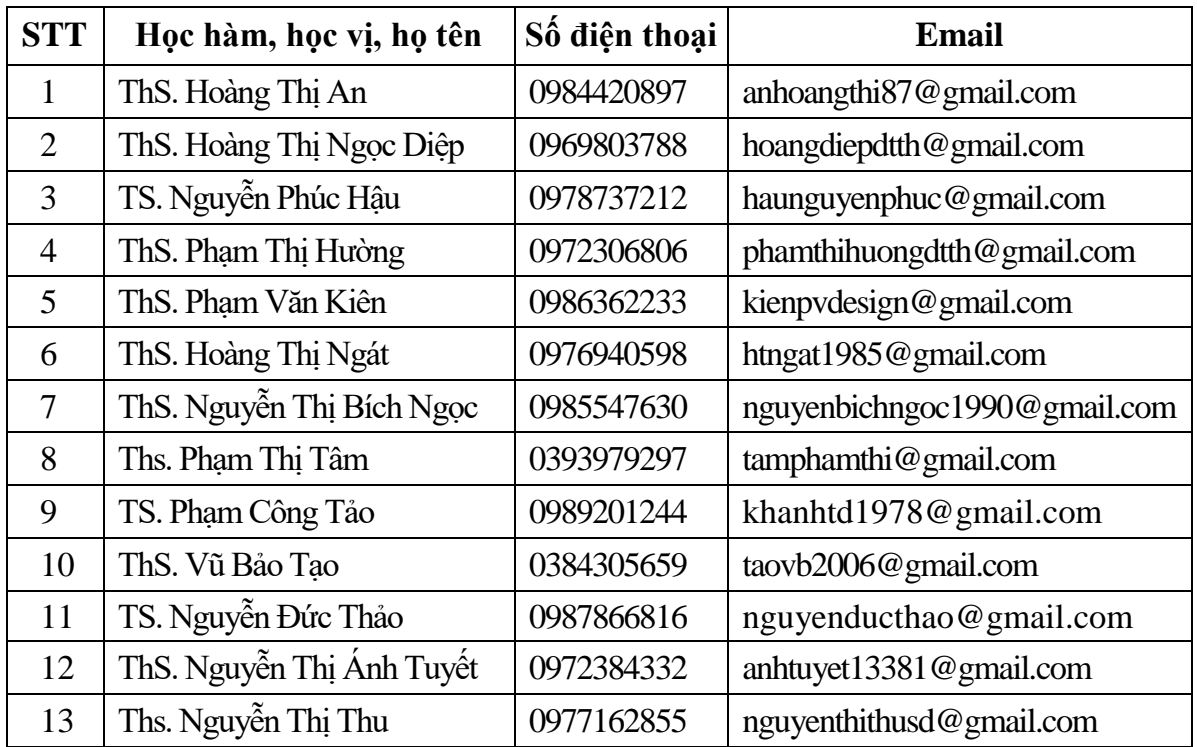

## **8. Mô tả nội dung của học phần**

Học phần Tin học cơ bản 2 cung cấp cho sinh viên kiến thức cơ bản về cách trình bày, tạo và xử lý dữ liệu bảng tính; xây dựng và trình chiếu bài thuyết trình để giải quyết các tình huống xảy ra trong thực tế.

## **9. Mục tiêu và chuẩn đầu ra học phần**

#### *9.1. Mục tiêu*

Mục tiêu học phần thỏa mãn mục tiêu của chương trình đào tạo:

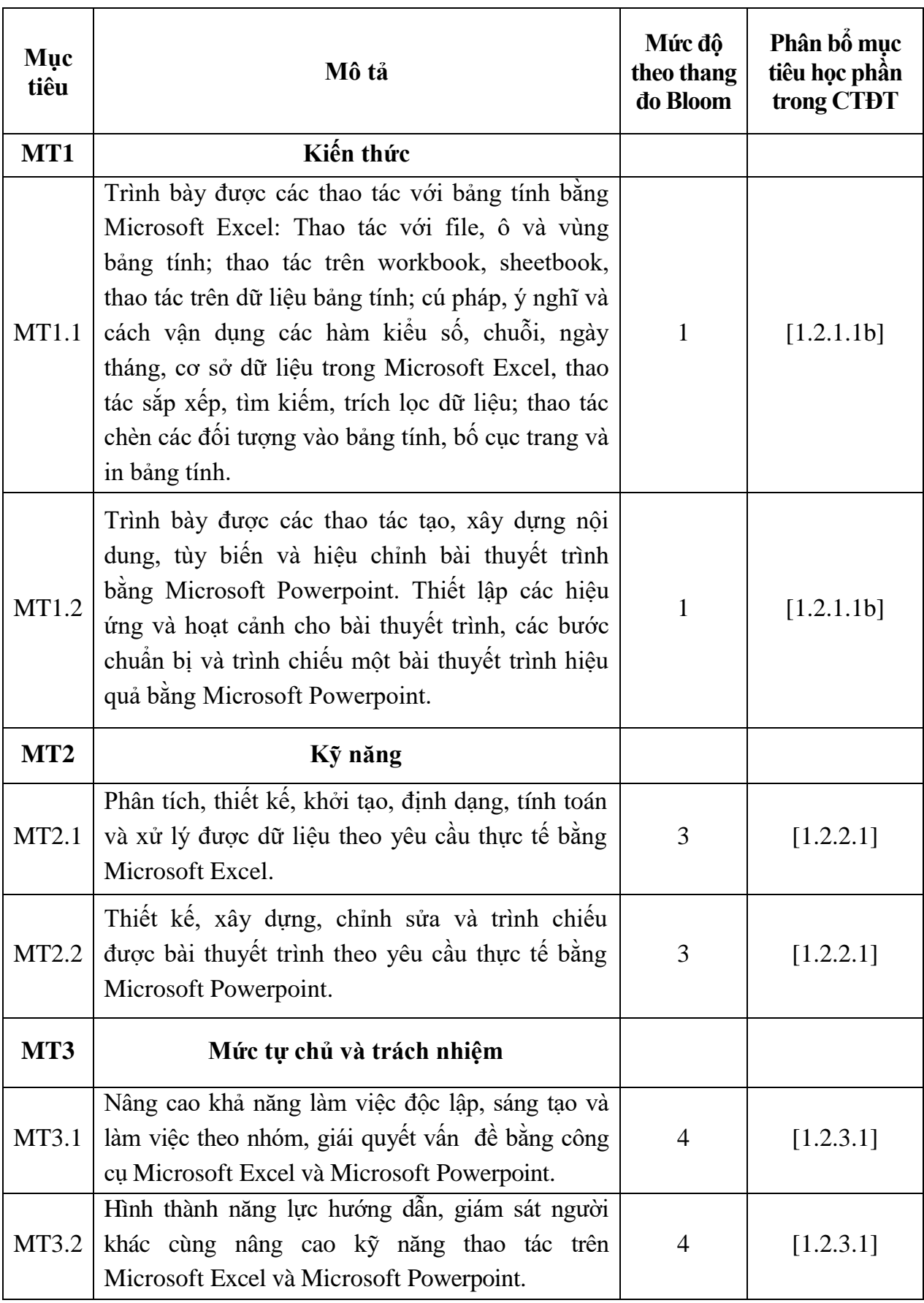

## *9.2. Chuẩn đầu ra*

Sự phù hợp của chuẩn đầu ra học phần với chuẩn đầu ra của chương trình đào tạo:

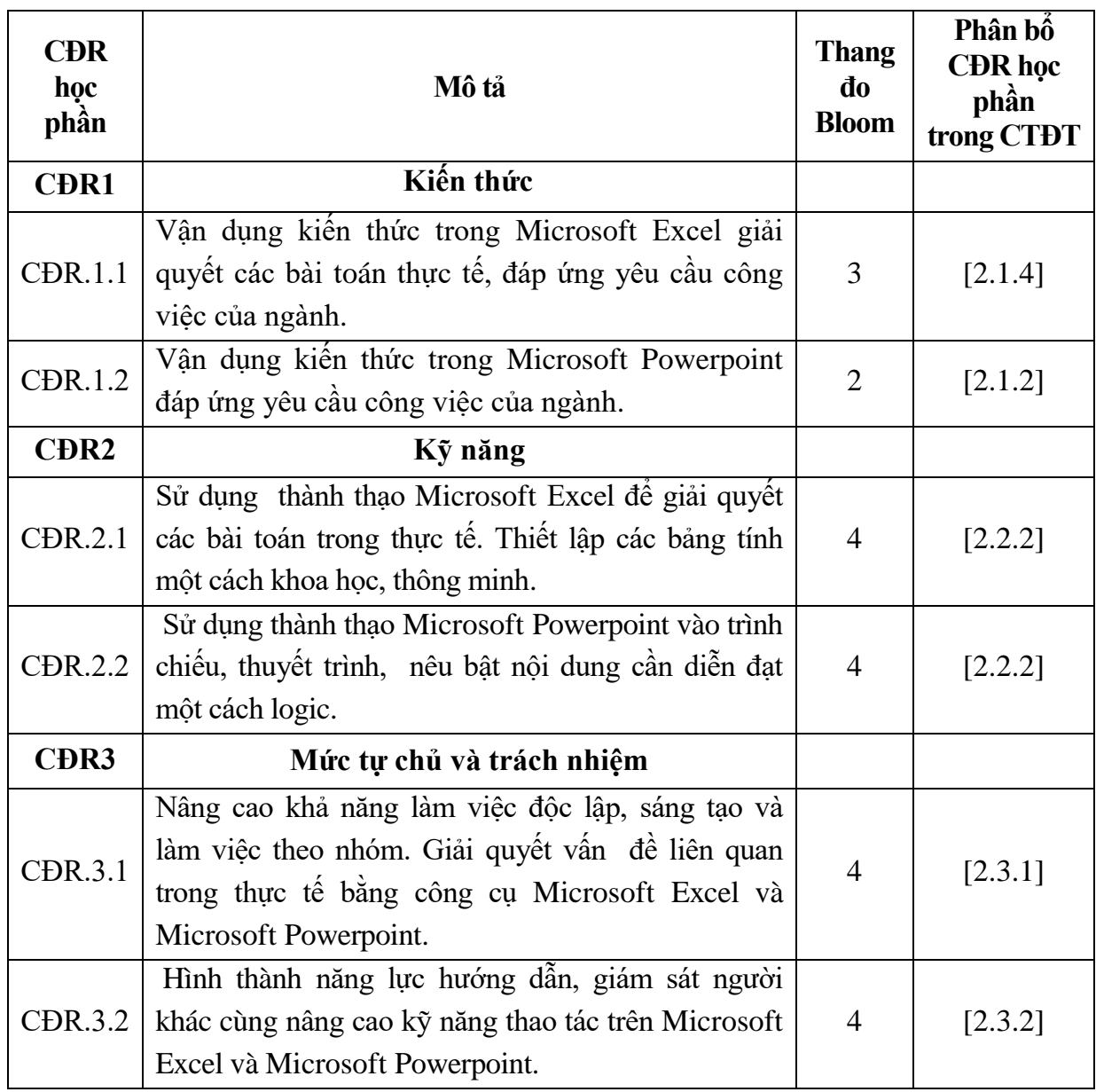

## **10. Ma trận liên kết nội dung với chuẩn đầu ra học phần**

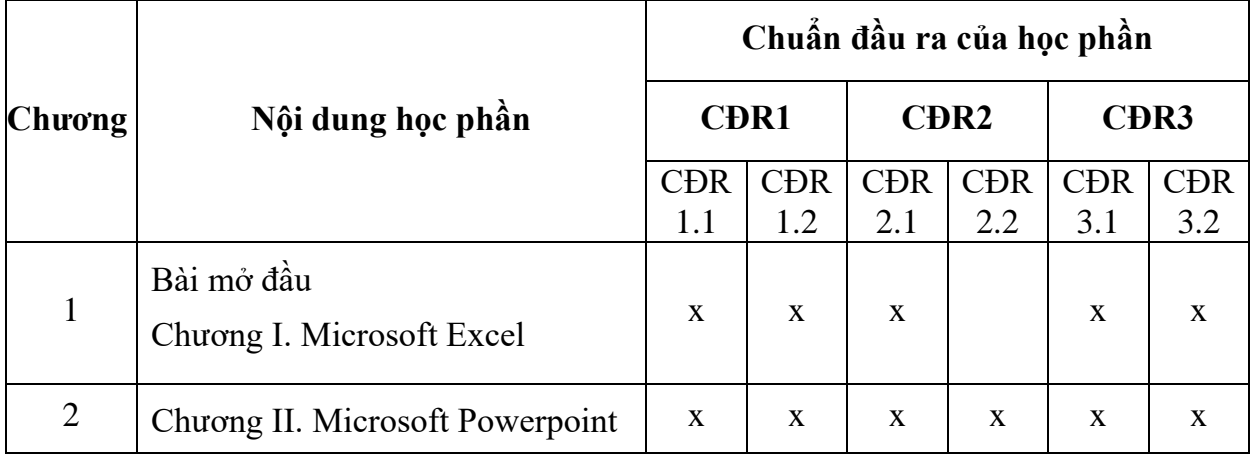

## **11. Đánh giá học phần**

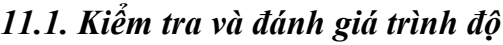

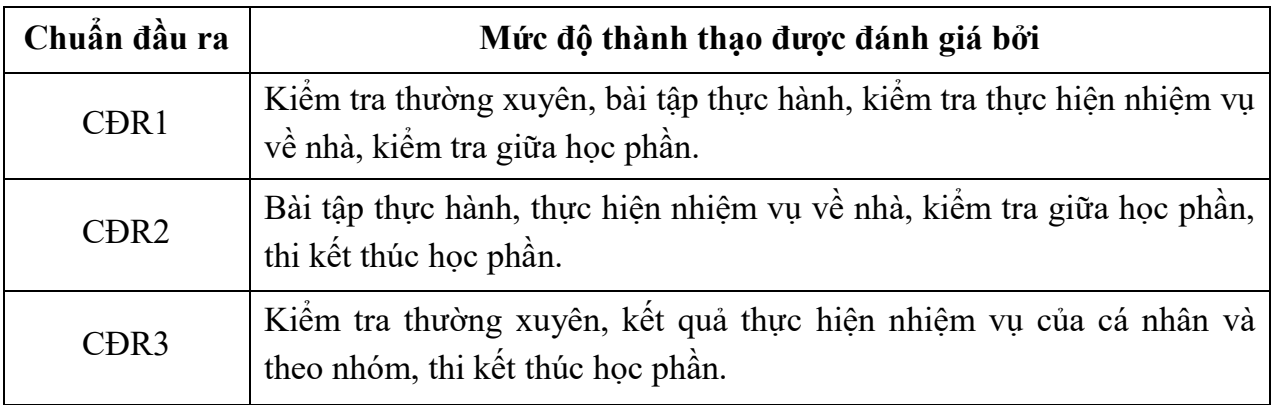

*11.2. Cách tính điểm học phần:* Tính theo thang điểm 10 sau đó chuyển thành thang điểm chữ và thang điểm 4.

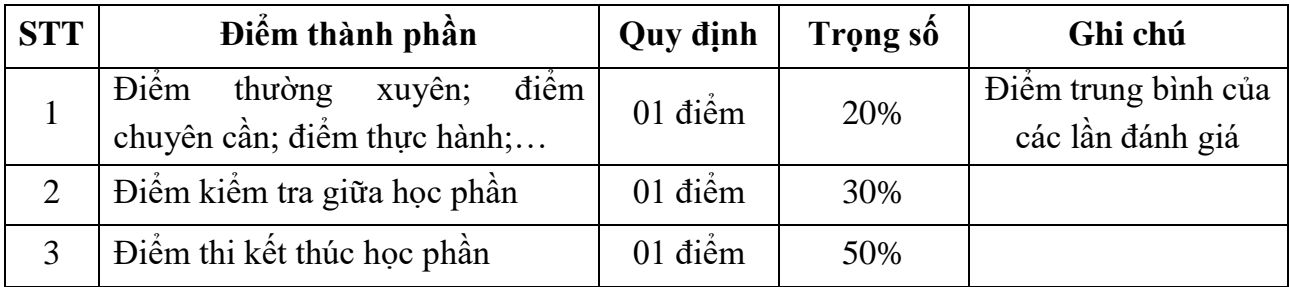

## *11.3. Phương pháp đánh giá*

- Đánh giá chuyên cần: Phát vấn, tỷ lệ hiện diện trên lớp, làm bài tập.

- Kiểm tra giữa học phần: Thực hành (90 phút).

- Thi kết thúc học phần: Thực hành (90 phút).

## **12. Yêu cầu học phần**

- Yêu cầu về nghiên cứu tài liệu: Đọc các tài liệu hướng dẫn sử dụng Microsoft Excel, Microsoft Powerpoint.

- Yêu cầu về làm bài tập: Làm đầy đủ các bài tập thực hành trong đề cương.

- Yêu cầu về thái độ học tập: Chuẩn bị đầy đủ tài liệu và dụng cụ trước khi đến lớp. Ghi chép và tích cực làm bài tập lớn và các chủ đề tự học, tự nghiên cứu.

- Yêu cầu về chuyên cần: Sinh viên đi học đầy đủ với số lượng tham dự tối thiểu 80% thời lượng của học phần.

- Yêu cầu về kiểm tra giữa học phần và thi kết thúc học phần: Sinh viên thực hiện theo kế hoạch tiến độ, quy chế.

## **13. Tài liệu phục vụ học phần**

## **-** *Tài liệu bắt buộc:*

[1] - Trường Đại học Sao Đỏ (2018), *Giáo trình Tin học cơ bản 2*.

## *- Tài liệu tham khảo:*

[2] - Phạm Quang Hiển (2017), *Giáo trình Thực hành Excel*, NXB Thanh niên.

[3] - Phạm Quang Huy (2020), *Hướng dẫn sử dụng Microsoft Office*, NXB Thanh niên.

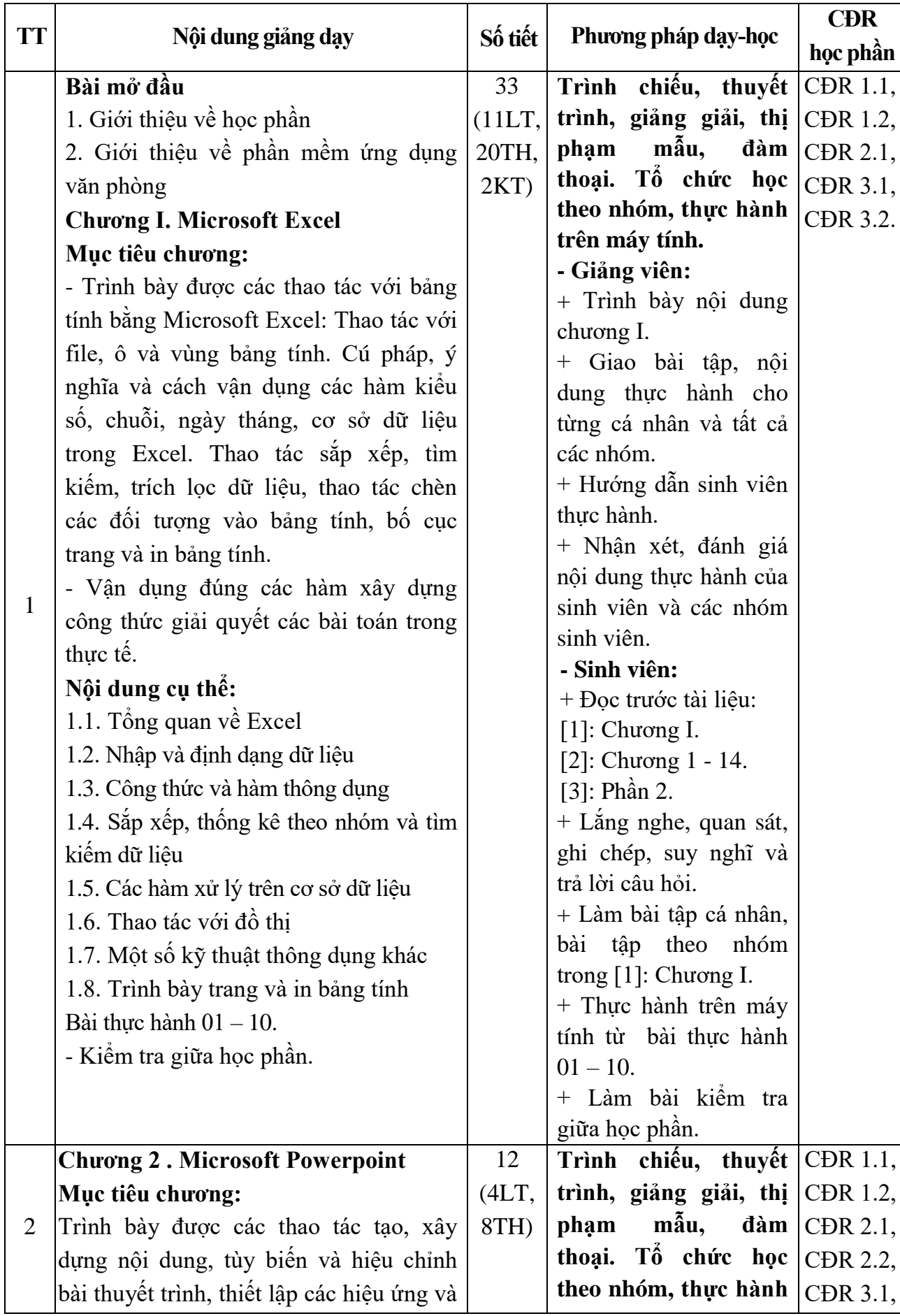

## **14. Nội dung chi tiết học phần và phương pháp dạy học**

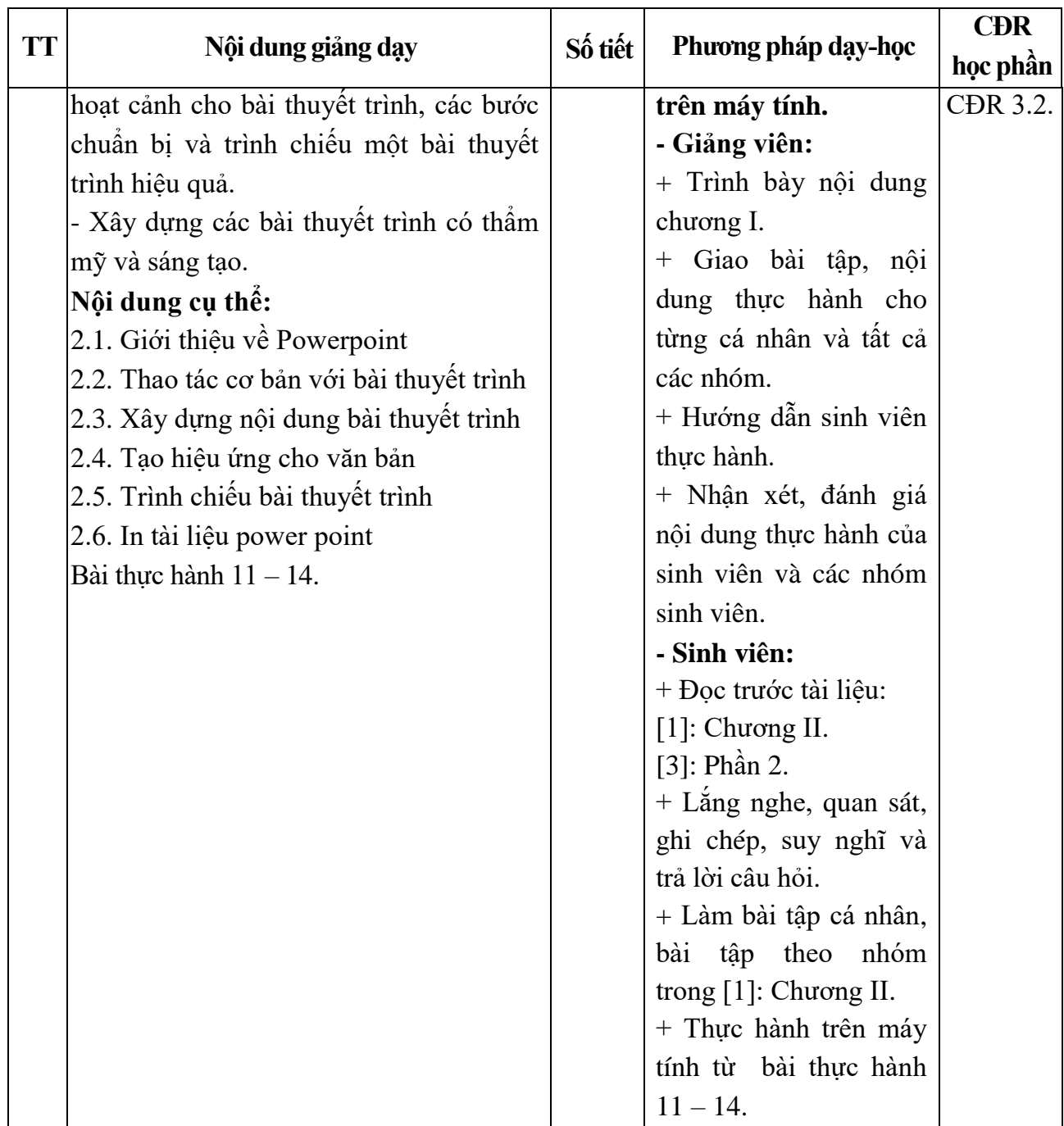

*Hải Dương, ngày 24 tháng 09 năm 2020*

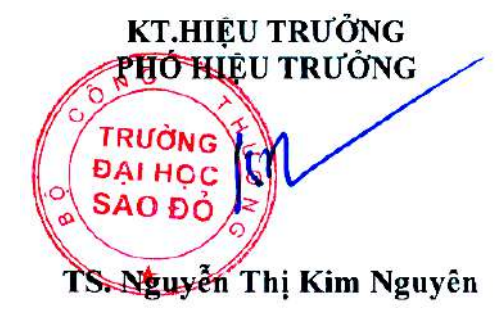

**KT.TRƯỞNG KHOA PHÓ TRƯỞNG KHOA**

**Phạm Văn Kiên**

**Phạm Văn Kiên**

**TRƯỞNG BỘ MÔN**